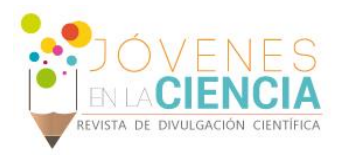

# INTERFAZ COMPUTACIONAL POR MEDIO DE LAS MANOS Everardo Torres Villegas (1) Luis Armando García de la Rosa (2)

1 Instituto Tecnológico Superior de Guanajuato | Dirección de correo electrónico: everardotv@outlook.com

2 Ingeniería en Sistemas Computacionales, Instituto Tecnológico Superior de Guanajuato | Dirección de correo electrónico: lgarcia@itesg.edu.mx

## Resumen

 Queremos detectar el movimiento de las manos para poder controlar la computadora. Lo que significa, saber cómo se pueden detectar las manos por medio del Kinect, así también cómo configurar nuestra computadora con sistema operativo Windows 8 para que reciba la información el dispositivo y permita el control del mouse. Después de realizar la investigación, se propone una solución de software que resuelva el problema planteado. Es importante que la aplicación permita manipular todas las funciones del mouse. También debemos de analizar la compatibilidad del dispositivo con la plataforma a emplear y asegurar su correcto funcionamiento. El código de programación se desarrolló en C#, junto a las librerías de desarrollo de Kinect y la API de Windows. La implementación de este proyecto es de relativo bajo costo y da como resultado una nueva forma (novedosa) de interacción con la computadora.

## Abstract

We detect hand movements to control the computer. Which it means, know how hands can be detected by the Kinect, so setting up our computer with Windows 8 operating system to receive the device information and allows control of the mouse. After conducting the investigation, a software solution that solves the problem posed it is proposed. It is important that the implementation allows handle all mouse functions. We must also analyze the compatibility of the device with the platform to ensure proper use and operation. The programming code developed in C #, along with Kinect development libraries and Windows API. The implementation of this project is relatively inexpensive and results in a new (new) forms of interaction with the computer

**Palabras Clave** Movimiento; Sensor; Kinect; Computadora; C#.

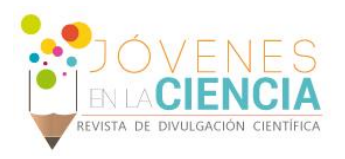

# **INTRODUCCIÓN**

El presente artículo trata sobre el trabajo de residencias realizado en el área de investigación de la a ingeniería en sistemas computacionales del ITESG. Durante dichas residencias básicamente, se detectó el movimiento de las manos para controlar el mouse de la computadora. Esto se hizo por medio de un sensor Microsoft Kinect, el cual permite la detección corporal (de hasta 4 personas), por medio de imágenes RGB e infrarrojas. Este sensor cuenta con todos los implementos necesarios de hardware más aparte de componentes de software, que permiten su completo control por medio de la computadora. Toda la programación se realizó en C#, bajo el paradigma de programación orientada a eventos. Se desarrolló una aplicación Windows donde por medio de la propia API, se manipula el mouse. El proyecto nos abre las puertas para llevar a cabo otros desarrollos tecnológicos que hagan uso de la interfaz ya implementada y permita la interacción con la computadora por medio de otros mecanismos no estándar, por ejemplo la voz.

## **Objetivos**

#### *Objetivo general*

Implementar una interfaz computacional que permita manipular el mouse de la computadora, en base al reconocimiento de las manos por medio de un Kinect.

#### *Objetivo específico*

- Programar una aplicación de bajo consumo computacional.
- Verificar que la aplicación es compatible con Windows 7/8.
- Reconocer diversos gestos para implementar las funciones del mouse.

## Marco Teórico

Los sensores ópticos de dos dimensiones se utilizan como herramientas de ingeniería inversa para digitalizar la superficie de los objetos reales en tres dimensiones [1].

Visual Studio (Microsoft) es un conjunto completo de herramientas de desarrollo para la generación de aplicaciones web ASP.NET, Servicios Web XML, aplicaciones de escritorio y aplicaciones móviles. Visual Basic, Visual C# y Visual C++ utilizan todos el mismo entorno de desarrollo integrado (IDE) que habilita el uso compartido de herramientas y facilita la creación de soluciones en varios lenguajes. Asimismo, dichos lenguajes utilizan las funciones de .NET Framework, las cuales ofrecen acceso a tecnologías clave para simplificar el desarrollo de aplicaciones web ASP y Servicios Web XML [2].

Kinect fue desarrollado por Microsoft para Xbox 360 que permite a los usuarios controlar e interactuar con la consola a través de gestos corporales y la voz. Fue lanzado en Norteamérica en 4 de noviembre de 2010 y en Europa el 10 de noviembre de 2010. En febrero de 2012, y después de darse cuenta del gran interés que había despertado su novedoso dispositivo, Microsoft decidió ofrecer a los desarrolladores "Kinect for Windows", la versión oficial de Kinect para PC. La principal diferencia entre la versión de Xbox 360 y PC es el Near Mode. El sensor de PC posee firmware que permite trabajar identificando cuerpos a partir de los 40 cms en lugar de los 80 cms de la versión de Xbox 360 [3].

Cuando nos referimos a reconocimiento de gestos, en este caso, se trata de asignar a ciertos movimientos consecutivos de partes del cuerpo una determinada acción (saltar, saludar, girar, etc.). Al igual que nos pasa con la detección de posturas el reconocimiento de gestos también tiene muchas técnicas diferentes que se pueden aplicar para lograr una mejor identificación o una implementación más sencilla. Una técnica muy utilizada para estos casos en utilizar redes neuronales las cuales se pueden entrenar para ir alcanzando cada vez más precisión y calidad de detección [4].

## Justificación

Debido a que interfaces no estándares, como los pintarrones inteligentes, conversores de voz a texto, etc., son relativamente caras y de gran consumo computacional, es requerido un desarrollo tecnológico que abata los costos y que además disminuya las exigencias computacionales. Es

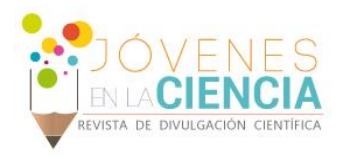

también necesario que dicho desarrollo facilite el acceso a la computadora en vez de complicarlo.

Es por ello que planteamos nuestro proyecto, el cual hará uso de un sensor Kinect relativamente barato y una aplicación de desarrollo propio que ayude a la disminución de costos. Además de que este correctamente diseñada para ser de fácil uso y pocos requerimientos.

# **MATERIALES Y MÉTODOS**

#### **Materiales**

*Hardware: C*omputadora, MS Kinect.

*Software:* Visual Studio 2010, Kinect SDK 1.8, API de Windows 4.0.

#### Metodología

- 1. Adquisición de materiales para el desarrollo del proyecto, además de solicitar el apoyo del Instituto Tecnológico Superior de Guanajuato para el préstamo de lugar para el desarrollo del proyecto.
- 2. Investigar sobre el entorno de programación C#, además de realizar prácticas del mismo lenguaje en el entorno de Visual Studio 2010.
- 3. Diseñar la aplicación en base a los objetivos planteados
- 4. Programar el código fuente la interfaz de control computacional.
- 5. Montar el Kinect con la computadora, además de realizar pruebas de diseño, compatibilidad y detectar fallas en la aplicación.
- 6. Realizar la documentación sobre el proyecto
- 7. Entrega y presentación del proyecto.

## **RESULTADOS Y DISCUSIÓN**

Al realizar el proyecto en C# se obtuvieron varios resultados:

El primero es una aplicación "Skeleton" que reconoce el cuerpo humano desde la cabeza hasta los pies.

Las primeras pruebas de la aplicación fueron que reconociera una parte del cuerpo (ver figura 1).

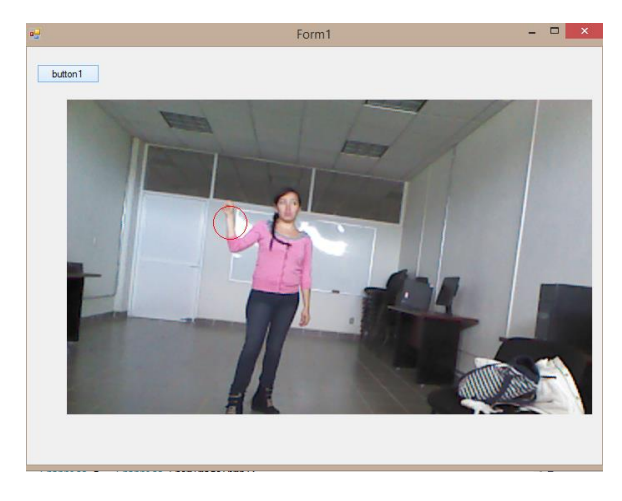

**Figura 1.- Prueba de la aplicación que reconoce una parte del cuerpo por medio del Kinect (mano derecha).**

Después dentro del mismo código se implementó otra función para que detecte 2 partes del cuerpo humano, y en este caso se logró que la aplicación reconociera dos partes del cuerpo humano (ver figura 2).

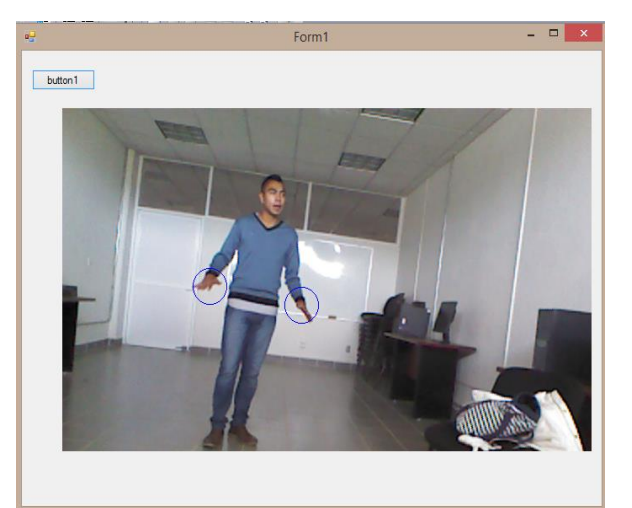

**Figura 2.- Reconocimiento de 2 partes del cuerpo (mano derecha y mano izquierda) por medio del Kinect.**

Por último, se modificó el código para que el Kinect reconozca el movimiento de 2 personas y que reconozca 2 partes del cuerpo (ver figura 3). Esto

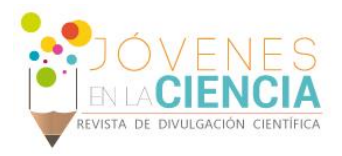

consiste que el dispositivo reconoce que persona está primero, detecta el esqueleto humano completo desde la cabeza hasta los pies y luego reconoce lo que se mandó reconocer, en este caso el reconocimiento de las manos.

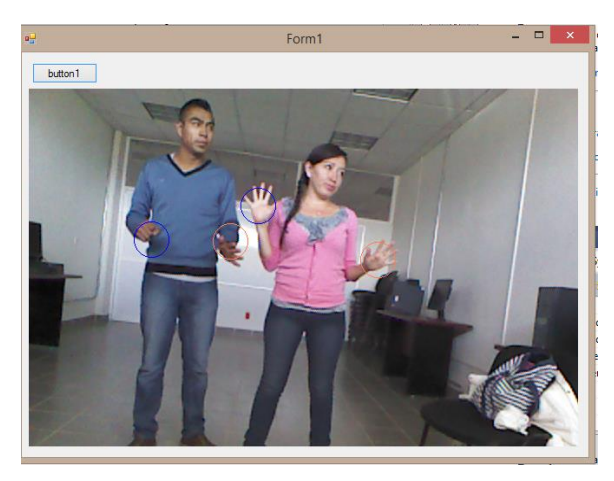

**Figura 3.- Reconocimiento de 2 personas y de dos partes del cuerpo (mano derecha y mano izquierda).**

El segundo es una aplicación "Click", que reconoce el movimiento de ambas manos y cuando se acercan se despliega un mensaje.

Esta aplicación consiste en que detecta la mano izquierda y la mano derecha del cuerpo (ver figura 4), una vez que detectó el dispositivo las manos y reconozca que en ambas manos hay movimiento hasta que se encuentren cerca una de la otra, la aplicación desplegará un mensaje haciendo referencia que hubo en evento "Click" (ver figura 5).

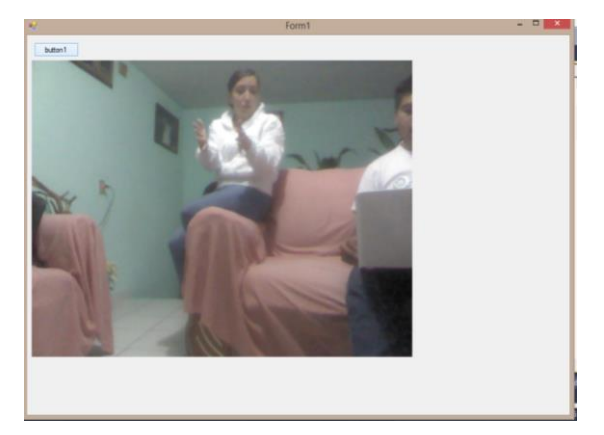

Figura 4.- Reconocimiento de ambas manos por medio del Kinect.

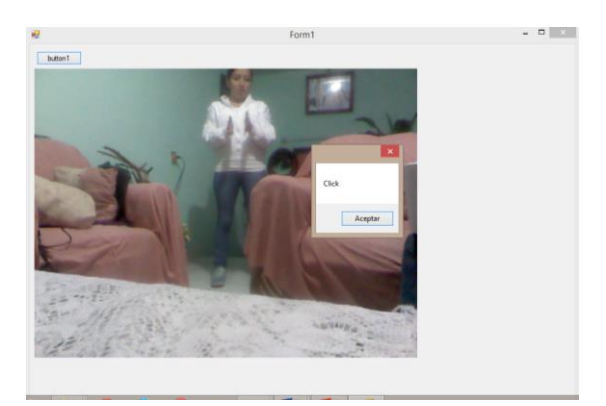

**Figura 5.- Despliegue del mensaje cuando el Kinect detectó que las manos estaban cerca una de la otra**.

Además, no sólo se realizaron pruebas en día, sino también se realizaron pruebas de noche para ver si el dispositivo reconocía el cuerpo humano en la oscuridad y como resultado obtuvimos que el dispositivo reconoce el cuerpo humano en la oscuridad. La aplicación que se uso fue la del "Click" (ver figura 6).

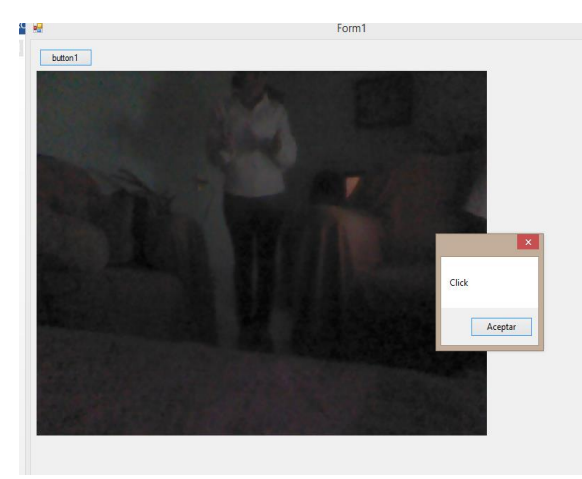

#### **Figura 6.- Reconocimiento en la oscuridad del cuerpo humano (manos) por medio del Kinect.**

Por último se realizó una aplicación que reconoce el movimiento de un gesto "Swipe". Esta aplicación consiste que detecta un gesto con la mano derecha, en este caso es deslizar la mano izquierda de un lado a otro. Cuando el dispositivo reconoció las manos, con la mano izquierda se puso enfrente

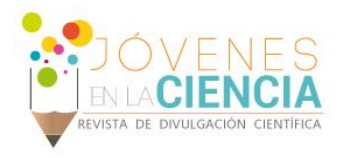

para comenzar a realizar el gesto (ver figura 7). Después se comenzó a recorrer la mano detectada hacia el lado derecho de la pantalla (ver figura 8). Finalmente cuando la mano llegue al lado derecho de la pantalla en la etiqueta que aprecia en la parte superior mostrará la cantidad de gestos que se realizaron (ver figura 9).

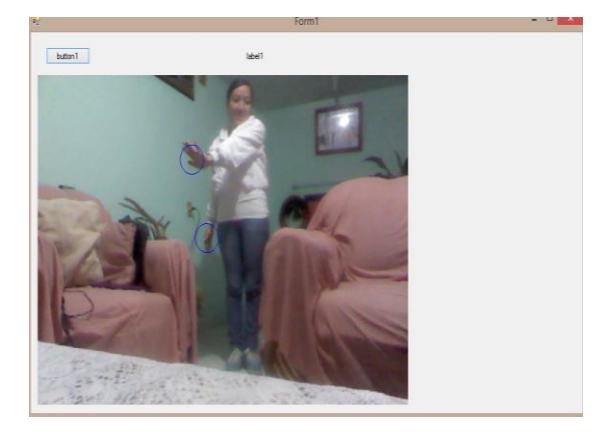

**Figura 7.- Reconocimiento de la manos y posición para comenzar a realizar el gesto por medio del Kinect.**

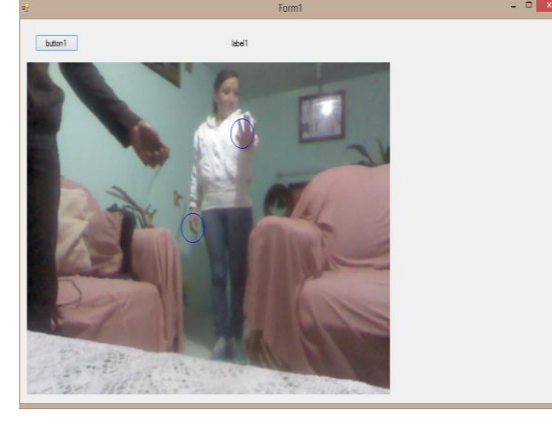

**Figura 8.- Movimiento de la mano izquierda hacia la parte derecha de la interfaz por medio del Kinect.**

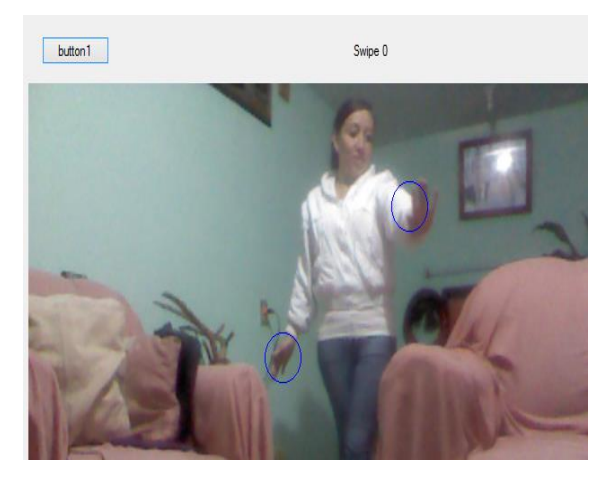

**Figura 9.- Reconocimiento del gesto por medio del Kinect. Cuando lo reconozca la etiqueta se incrementará cada vez que se realice el gesto.** 

## **CONCLUSIONES**

Se cumplieron completamente los objetivos del proyecto, por lo que se cuenta actualmente con una interfaz computacional óptica que permite manipular el mouse por medio de las manos.

La interfaz desarrollada, es de bajo consumo de recursos y un costo relativamente bajo en comparación a otros dispositivos existentes en el mercado. Sin embargo, este proyecto abre las puertas a desarrollar otras aplicaciones que hagan uso de esta interfaz, extendiendo los alcances del mismo y los posibles beneficios que conlleva.

Una vez que haya finalizado el proyecto se continuará para su implementación en alguna institución educativa para ver si los resultados son satisfactorios y poder plantear un proyecto innovador para su posible venta.

## **REFERENCIAS**

[1] GÓMEZ, Emilio. Detección espacial de Objetos. Tesis (Ingeniería en electrónica y comunicaciones). Puebla, México. Universidad de las Américas Puebla, Escuela de Ingeniería, 2004. 128 p.

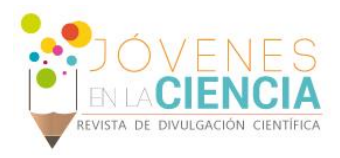

[2] FERNÁNDEZ, Estefanía. Control de software educativo mediante Kinect de Microsoft. Tesis (Ingeniería en Sistemas Computacionales). Madrid, España. Universidad Carlos III de Madrid, Escuela de Ingeniería, 2012. 116 p.

[3] Kinect para Windows. http://www.microsoft.com/enus/kinectforwindows/

[4] Reconocer gestos con Skeletal Tracking.

http://blogs.msdn.com/b/esmsdn/archive/2011/08/22/reto-sdk-kinectreconocer-gestos-con-skeletal-tracking.aspx